PtG2 Converter Crack Registration Code Free Download For Windows [Updated-2022]

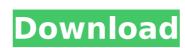

Cracked PtG2 Converter With Keygen is an impressive solution for Microsoft PowerPoint users, who are seeking to convert PowerPoint files for use with the software-based presentations created by the Agender Company. So, if you are one of those unlucky individuals, you can convert your files from various PowerPoint versions to PtG2 files. The software is highly compatible with MS Powerpoint 2007 to 2013. However, you can get over this compatibility issue by simply dragging your PowerPoint file and dropping it over the button. Moreover, you can also export your converted files in different formats, which include the following ones: \*.pptx \*.ppsx \*.pptm \*.pps \*.pptm \*.ppsx \*.potx \*.pptm \*.ppsx \*.potx \*.pptm \*.ppsx \*.potx \*.pptx \*.potx \*.potx \*.potx \*.potx \*.potx \*.potx \*.potx \*.pptx \*.potm \*.pptx \*.potm \*.potx \*.pptm \*.potx \*.pptm \*.pptm \*.pptm \*.pptm \*.pptm \*.pptm \*.pptm \*.pptm \*.pptm \*.pptm \*.pptm \*.pptm \*.pptm \*.pptm \*.pptm \*.pptm \*.pptm \*.pptm \*.pptm \*.pptm \*.pptm \*.pptm \*.pptm \*.pptm \*.pptm \*.pptm \*.pptm \*.pptm \*.pptm \*.pptm \*.pptm \*.pptm \*.pptm \*.p

PtG2 Converter Crack + Free Download [Updated]

PtG2 Converter was developed by Midabute for all PowerPoint users and projectors to convert ppt files and presentations to ptg2 with just one click. Please Note: System Requirements: Windows XP SP3 or newer PowerPoint 2007, 2010 or 2013 PowerPoint 2007, 2010 or 2013 installed Available on Windows, Mac OS, and Linux How to install and use PtG2 Converter? 1. When you install the software, the Windows default file explorer will be opened. Just copy the downloaded file into the folder which is located on your machine. 2. Double-click the exe file and follow the prompts. What are the supported Windows models? (1) Windows XP (2) Windows Vista (3) Windows 7 (4) Windows 8, 8.1 (5) Windows 10 PtG2 Converter Advertisement: PtG2 Converter was designed with an aim to provide projectors with enough room to place their presentation files in the path of their choice. In other words, the program enables all PowerPoint users to convert files without any hassle and have their PowerPoint presentations converted to PtG2 format with ease. It can be installed onto any system running Windows XP, Vista or Windows 7 without any additional requirements. All you need to do is to simply download the application and double-click it in order to view the basic help page and then proceed with the installation. After the process is finished, you will be able to use this software to convert your PowerPoint file into PtG2 format. PtG2 Converter Features: To make the application run smoothly, it has been equipped with a few advanced features which include: (1) Basic Help (2) Converter Toolbar (3) Customizable Interface (4) Custom Forms To learn more about the application, read the instructions given in this article. PtG2 Converter Pros & Cons: The best thing about this software is that it gives projectors enough room to place their PowerPoint files at the

| location of their choice. You can find the detailed description of the pros and cons of this software in b7e8fdf5c8 |  |
|----------------------------------------------------------------------------------------------------|--|
|                                                                                                    |  |
|                                                                                                    |  |
|                                                                                                    |  |
|                                                                                                    |  |
|                                                                                                    |  |
|                                                                                                    |  |
|                                                                                                    |  |
|                                                                                                    |  |
|                                                                                                    |  |
|                                                                                                    |  |
|                                                                                                    |  |
|                                                                                                    |  |
|                                                                                                    |  |
|                                                                                                    |  |

3/6

PtG2 Converter is a cross-platform presentation conversion utility that lets you convert PowerPoint 2007-2013 documents into PtG2 format. Its lightweight interface and simple setup procedures make it perfect for demanding users who are looking for a quick and convenient solution to transfer presentations onto their gadgets. After you run the program, you will be able to convert your PowerPoint files into PtG2 files. You can also create a new presentation by selecting the desired file format and choosing the location where you want to save the resulting document. PtG2 Converter Features: No external dependencies PtG2 Converter does not require any additional applications to run. The only prerequisite for using this utility is an installed and activated copy of PowerPoint 2007-2013 on your PC. Lightweight application PtG2 Converter comes with a minimalist interface that lets you quickly perform the conversion procedure and displays all its output in a dedicated window. Custom output formats The conversion process lets you specify the file format for your converted PowerPoint files. Additionally, you can create a PowerPoint for iOS (.pt2), PowerPoint for Android (.pt2) or PowerPoint for Kindle (.pt2) presentation. Compatible with various devices PtG2 Converter can be easily installed on virtually any platform, such as the following: Windows: Windows 7, 8.1 or Windows 10 Mac: Mac OS X 10.8 or higher Linux: Ubuntu 14.04 and later Android: Android 4.4 or higher iOS: iOS 10.1 or higher Kindle: Kindle for PC for PC Browser and other third party apps Additionally, you can use this tool with various third party apps. Import presentations Moreover, you can import presentations from external sources, such as files on your computer, folders, or Google Drive. Convert files This straightforward to use program lets you directly convert a PowerPoint presentation that resides on your PC to a.pt2 file format. PtG2 Converter Shortcomings: No help documentation Unfortunately, no form of local help documentation is available. Therefore, you cannot access a standard user guide in case you get stuck while operating some of its functions. Unable to handle older PowerPoint versions PtG2 Converter is designed for

What's New In?

The Microsoft PowerPoint tool designed for users that primarily supports presentations and its key features make it an extremely useful tool. It is available for Windows PCs and MACs. PtG2 Converter is a professional and simple tool designed to convert presentation files into PtG2 format. You can use it to convert PowerPoint files from standard files and PowerPoint online. This application can offer you the following key features: · Convert PowerPoint to PtG2 easily · Full support for PowerPoint 2003 and 2007 · Convert PowerPoint to PDF format · Save PowerPoint to Web Archive · Tweak existing PowerPoint with the help of preset key parameters · Convert PowerPoint to DOC format · Convert PowerPoint online into PtG2 format · Convert PowerPoint to

PowerPoint 2003 · Convert PowerPoint to PowerPoint 2007 · Convert PowerPoint to PowerPoint 2013 · Convert PowerPoint online into PtG2 format A: You cannot directly convert a presentation to a.ptg format. The normal way to save your work is to save it as a file in the PowerPoint Open XML format. Save As usually prompts you to save the file as a PowerPoint file. If you are in preview mode, as you do not have the.pptx extension, you must save as a.pptx. Once you have saved it as.pptx, you can send it to somebody and ask them to open it with a viewer that can open PowerPoint presentations. The most common viewer is LibreOffice. LibreOffice can open.pptx files. A: From the looks of it, there isn't any direct way to do what you want. You can export PowerPoint presentations as PDF and/or PPTX by using the "Save As" command You can save your PowerPoint file as a PowerPoint XML archive and then send it to other people. There are several archive formats, including.pptx and.pptxml. You can find more details here: However, there is a third-party software called PPT2Ptg that can convert PowerPoint presentations to this.ptg format, although the conversion process is quite slow and it is not very intuitive. Q: DataTables JSON data not showing I am trying to use

5/6

**System Requirements:** 

1GB Free Disk Space Minimum of 512 MB RAM (192 MB RAM recommended) 1GHz Processor 2GB of RAM recommended 3D Enabled Video Card Features: \*FREE\* For one month only! \*Loads 1,000 free apps with a single click \*Does not charge for game apps \*Performs all system functions \*Pop-up blocker Download from: Android Market

https://dobreubytovanie.sk/visio-sarson-gane-dfd-for-pc/ https://luxvideo.tv/2022/07/04/decode-free-x64-latest/ https://rei-pa.com/tabmerger-for-firefox-crack-for-pc/ https://alfagomeopatia.ru/wp-content/uploads/winagents\_tftp\_server\_manager.pdf https://classifieds.cornerecho.com/advert/buro-destruct-designer-screensaver-crack-with-keygen-download-april-2022/ https://loquatics.com/perfect-flicker-crack-license-key-full-win-mac/ http://makerso.yolasite.com/resources/Free-To-Password-Protect-Folder-And-Lock-File--With-Full-Keygen-Free.pdf https://bridgetsdance.com/index.php/2022/07/04/barcode-read-it-1-2-0-0-for-windows/ http://kampungkbpucangsawit.com/?p=2751 https://social1776.com/upload/files/2022/07/gWBDe4p3yVeewKTsAl2K\_04\_9305df47930091db50657d5d692656ee\_file.pdf https://topdriveinc.com/wp-content/uploads/2022/07/YouTube Video Downloader.pdf https://coopdespensasolidaria.com/latex-equation-editor-crack-with-product-key/ https://mandarinrecruitment.com/system/files/webform/tag-backup-restore 0.pdf https://wakelet.com/wake/vM5mS4KLtWT2Q3j6ECjsm https://greenteam-rds.com/wp-content/uploads/2022/07/Scene\_Editor.pdf http://plascuutag.yolasite.com/resources/Perfect-Tube-Crack---Registration-Code-Free.pdf

https://buycoffeemugs.com/wp-content/uploads/2022/07/BrightCar\_Car\_Maintenance\_Software.pdf

http://www.oscarspub.ca/windows-movie-maker-windows-live-movie-maker-free/
https://pra-namorar.paineldemonstrativo.com.br/upload/files/2022/07/AUKJhzNeGUfTHwOwprhQ\_04\_9305df47930091db50657d5d692656ee\_file.pdf
https://gardenlocked.com/upload/files/2022/07/AwUwGOwai5aMekVuiinO\_04\_292117ddf98568456995d9b3bd3fb20b\_file.pdf